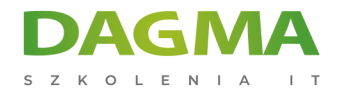

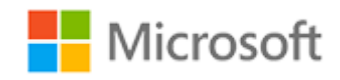

#### Szkolenie autoryzowane

## **MS 101T02 Microsoft 365 Zarządzanie zgodnością**

[Strona szkolenia](https://szkolenia.dagma.eu/szkolenia,catalog,16420/ms-101t02-microsoft-365-zarzadzanie-zgodnoscia?utm_source=Promo&utm_medium=PDF&utm_content=P52-1-PDF-tid:16420-date:2024-12-22&utm_campaign=Promo52-1-Training-Description) | [Terminy szkolenia](https://szkolenia.dagma.eu/szkolenia,catalog,16420/ms-101t02-microsoft-365-zarzadzanie-zgodnoscia?utm_source=Promo&utm_medium=PDF&utm_content=P52-1-PDF-tid:16420-date:2024-12-22&utm_campaign=Promo52-1-Training-Description) | [Rejestracja na szkolenie](https://szkolenia.dagma.eu/szkolenia,register,step-1,16420/ms-101t02-microsoft-365-zarzadzanie-zgodnoscia?utm_source=Promo&utm_medium=PDF&utm_content=P52-1-PDF-tid:16420-date:2024-12-22&utm_campaign=Promo52-1-Training-Description) | [Promocje](https://szkolenia.dagma.eu/promocje?utm_source=Promo&utm_medium=PDF&utm_content=P52-1-PDF-tid:16420-date:2024-12-22&utm_campaign=Promo52-1-Training-Description)

# **Opis szkolenia**

**Uczestnicy podczas szkolenia dowiedzą się o rozwiązaniach do przechowywania danych i zapobieganiu utracie danych w Microsoft 365, archiwizacji i przechowywaniu w Microsoft 365 oraz wdrażaniu zarządzania danymi.**

### **Wymagania:**

- Biegła znajomość DNS i podstawowe doświadczenie z usługami Microsoft 365;
- Biegła znajomość ogólnych praktyk IT.

### **Po ukończeniu szkolenia uczestnicy potrafią:**

- Utworzyć zasady przechowywania w Centrum zabezpieczeń i zgodności;
- Utworzyć zasady DLP z wbudowanego szablonu;
- Utworzyć zasady DLP w celu ochrony dokumentów;
- Zarządzać przechowywaniem w wiadomościach e-mail.

Szkolenie prowadzone jest w języku polskim, materiały w języku angielskim.

Adres korespondencyjny:

DAGMA Szkolenia IT | ul. Bażantów 6a/3 | Katowice (40-668) tel. 32 793 11 80 | szkolenia@dagma.pl szkolenia.dagma.eu

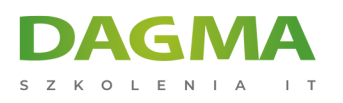

# **Program szkolenia**

#### **Moduł 1 Wprowadzenie do zarządzania danymi w Microsoft 365**

- Wprowadzenie do archiwizacji w Microsoft 365
- Wprowadzenie do przechowywania w Microsoft 365
- Wprowadzenie do zarządzania prawami do informacji
- Wprowadzenie do Secure Multipurpose Internet Mail Extension
- Wprowadzenie do szyfrowania wiadomości Office 365
- Wprowadzenie do zapobiegania utracie danych

#### **Moduł 2 Archiwizacja i przechowywanie w Microsoft 365**

- Zarządzanie rekordami w miejscu w SharePoint
- Archiwizacja i przechowywanie w Exchange
- Zasady przechowywania w SCC
- Wdrażanie usług domenowych

#### **Moduł 3 Wdrażanie zarządzania danymi w Microsoft 365 Intelligence**

- Planowanie potrzeb w zakresie bezpieczeństwa i zgodności
- Budowanie etycznych murów w Exchange Online
- Tworzenie prostej zasady DLP z wbudowanego szablonu
- Tworzenie niestandardowej zasady DLP
- Tworzenie zasady DLP do ochrony dokumentów
- Praca z poradami dotyczącymi zasad

#### **Moduł 4 Zarządzanie danymi w Microsoft 365**

- Zarządzanie przechowywaniem w wiadomości e-mail
- Rozwiązywanie problemów z zarządzaniem danych
- Wdrażanie ochrony informacji
- Wdrażanie zaawansowanej ochrony informacji
- Wprowadzenie do Windows Information Protection

#### **Moduł 5 Zarządzanie wyszukiwaniem i dochodzeniami**

- Wyszukiwanie treści w Centrum bezpieczeństwa i zgodności
- Badania dziennika kontroli
- Zarządzanie zaawansowanym eDiscovery

Adres korespondencyjny:

DAGMA Szkolenia IT | ul. Bażantów 6a/3 | Katowice (40-668) tel. 32 793 11 80 | szkolenia@dagma.pl szkolenia.dagma.eu

DAGMA Sp. z o.o. z siedzibą w Katowicach (40-478), ul. Pszczyńska 15<br>Sąd Rejonowy Katowice-Wschód w Katowicach Wydział VIII Gospodarczy Numer KRS: 0000130206, kapitał zakładowy: 75 000 zł Numer NIP: 634-012-60-68, numer REGON: 008173852

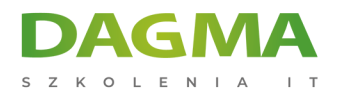

**Tagi:**

Adres korespondencyjny:

DAGMA Szkolenia IT | ul. Bażantów 6a/3 | Katowice (40-668) tel. 32 793 11 80 | szkolenia@dagma.pl szkolenia.dagma.eu

DAGMA Sp. z o.o. z siedzibą w Katowicach (40-478), ul. Pszczyńska 15<br>Sąd Rejonowy Katowice-Wschód w Katowicach Wydział VIII Gospodarczy<br>Numer KRS: 0000130206, kapitał zakładowy: 75 000 zł<br>Numer NIP: 634-012-60-68, numer RE